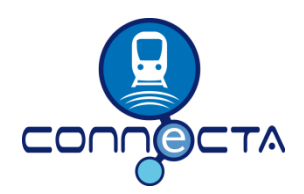

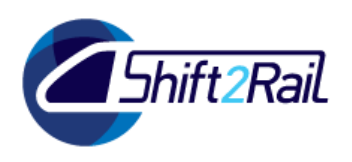

# **CONTRIBUTING TO SHIFT2RAIL'S NEXT GENERATION OF HIGH CAPABLE AND SAFE TCMS AND BRAKES.**

# **D6.2 – Specification of the Simulation Framework and Train Virtualisation**

Due date of deliverable: 30/11/2017

Actual submission date: 20/09/2018

Leader/Responsible of this Deliverable: Carsten Pfeffer (BTD)

Reviewed: Y

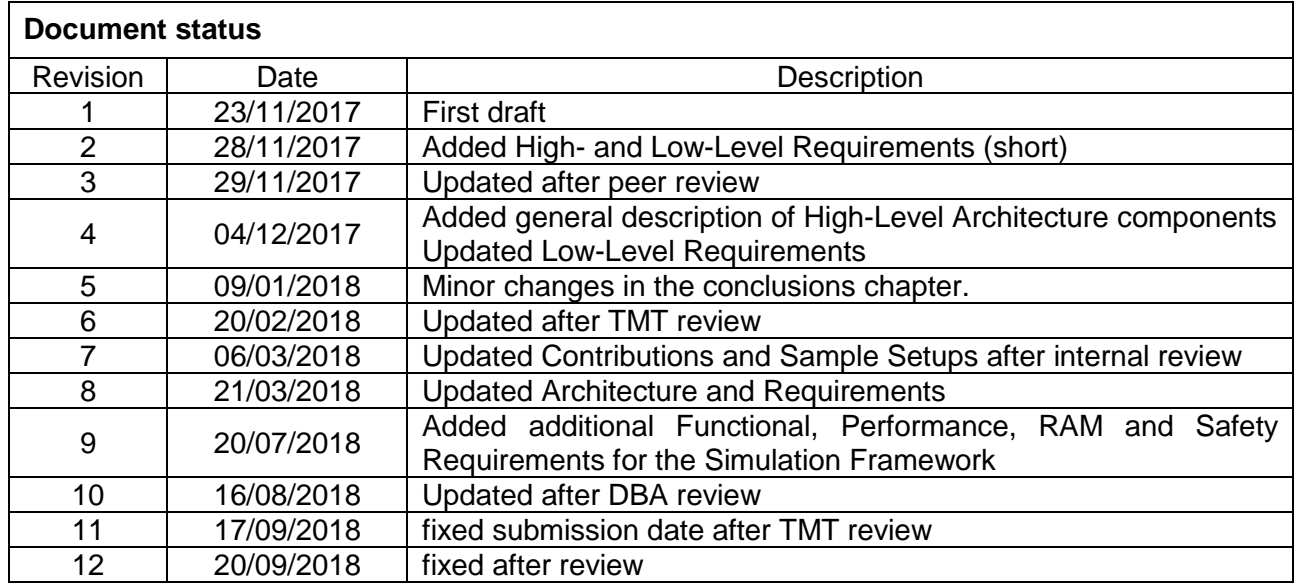

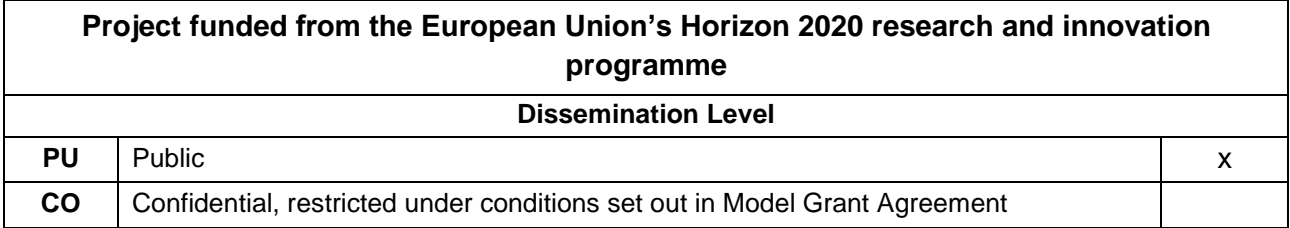

Start date: 01/09/2016 Duration: 25 months

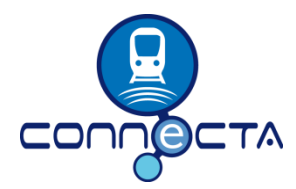

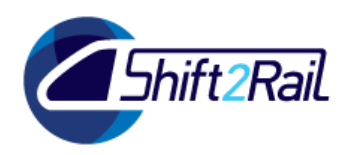

# **ACKNOWLEDGEMENTS**

<span id="page-1-0"></span>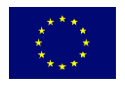

This project has received funding from the Shift2Rail JU under the European Union's Horizon 2020 research and innovation programme. Grant Agreement no. 730539.

### **REPORT CONTRIBUTORS**

<span id="page-1-1"></span>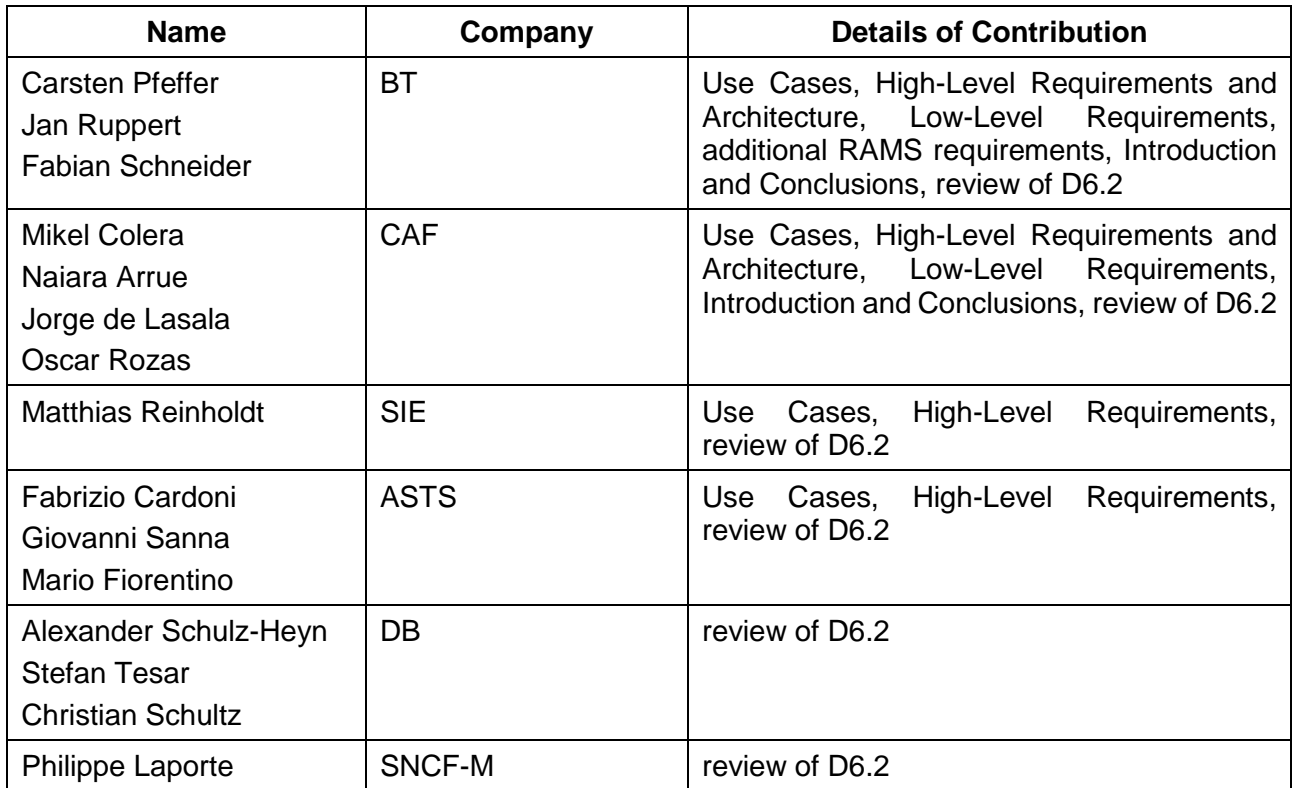

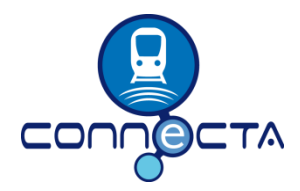

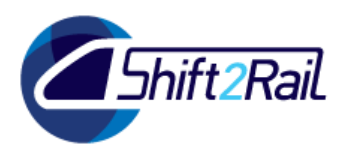

# **EXECUTIVE SUMMARY**

<span id="page-2-0"></span>This document aims at specifying the Simulation Framework and Train Virtualisation for the CONNECTA project.

Simulation means replacing real components of the complete system by behavioral models, which can then be executed to test the system under test without the need of having all components of the complete system available.

Virtualisation means running the original (or slightly adapted) software applications of the system under test in a virtual environment like a standard PC. This allows testing the system under test without the need of any special hardware equipement.

The term Train Virtualisation means simulating intelligent sub sytems as well as electro-mechanical parts of the train that are interfacing the system under test (for example the TCMS sub system). This includes the simulation of communication interfaces between the system under test and other sub systems, and the simulation of electro-mechanical interfaces.

First this document will define some Use Cases for the Simulation and Virtualisation Framework. Based on those the High-Level Requirements and High-Level Architecture for the Simulation and Virtualisation Framework will be specified.

Finally the High-Level Requirements will be refined to Low-Level Requirements for the Simulation Framework and for the Communications Emulator.

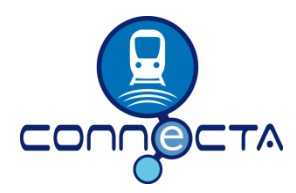

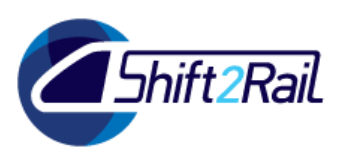

# **ABBREVIATIONS AND ACRONYMS**

<span id="page-3-0"></span>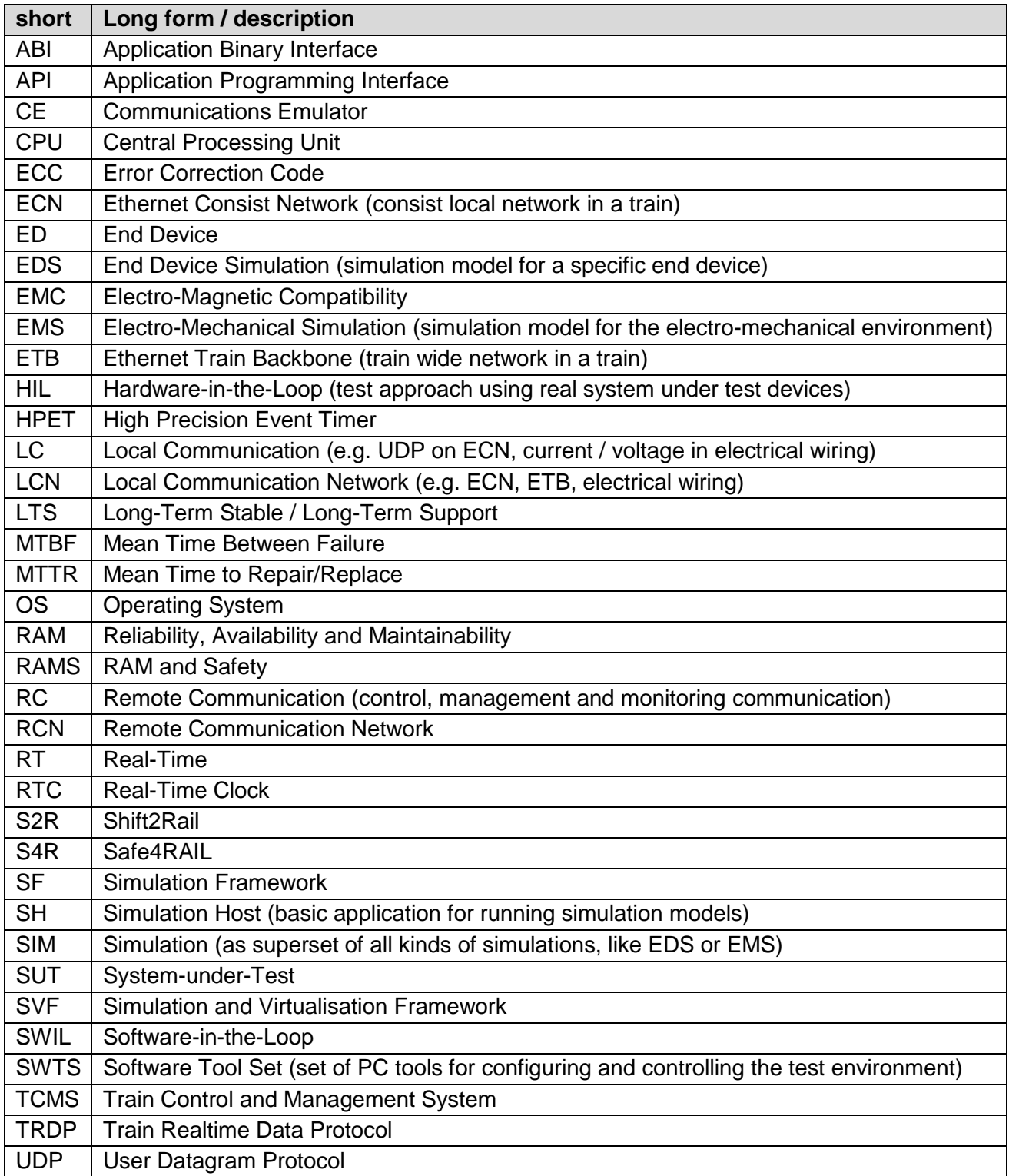

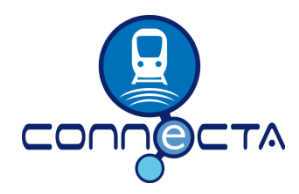

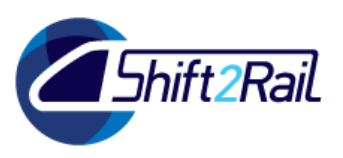

# **GLOSSARY AND DEFINITIONS**

<span id="page-4-0"></span>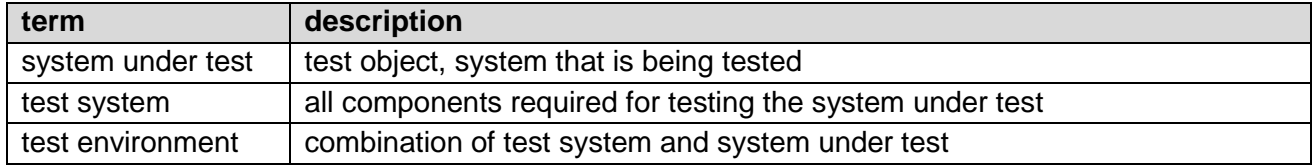

More terms are defined in sectio[n 3.1.](#page-11-0)

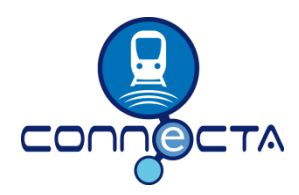

**Contract No. H2020 - 730539** 

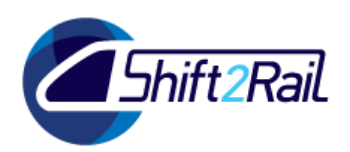

# **TABLE OF CONTENTS**

<span id="page-5-0"></span>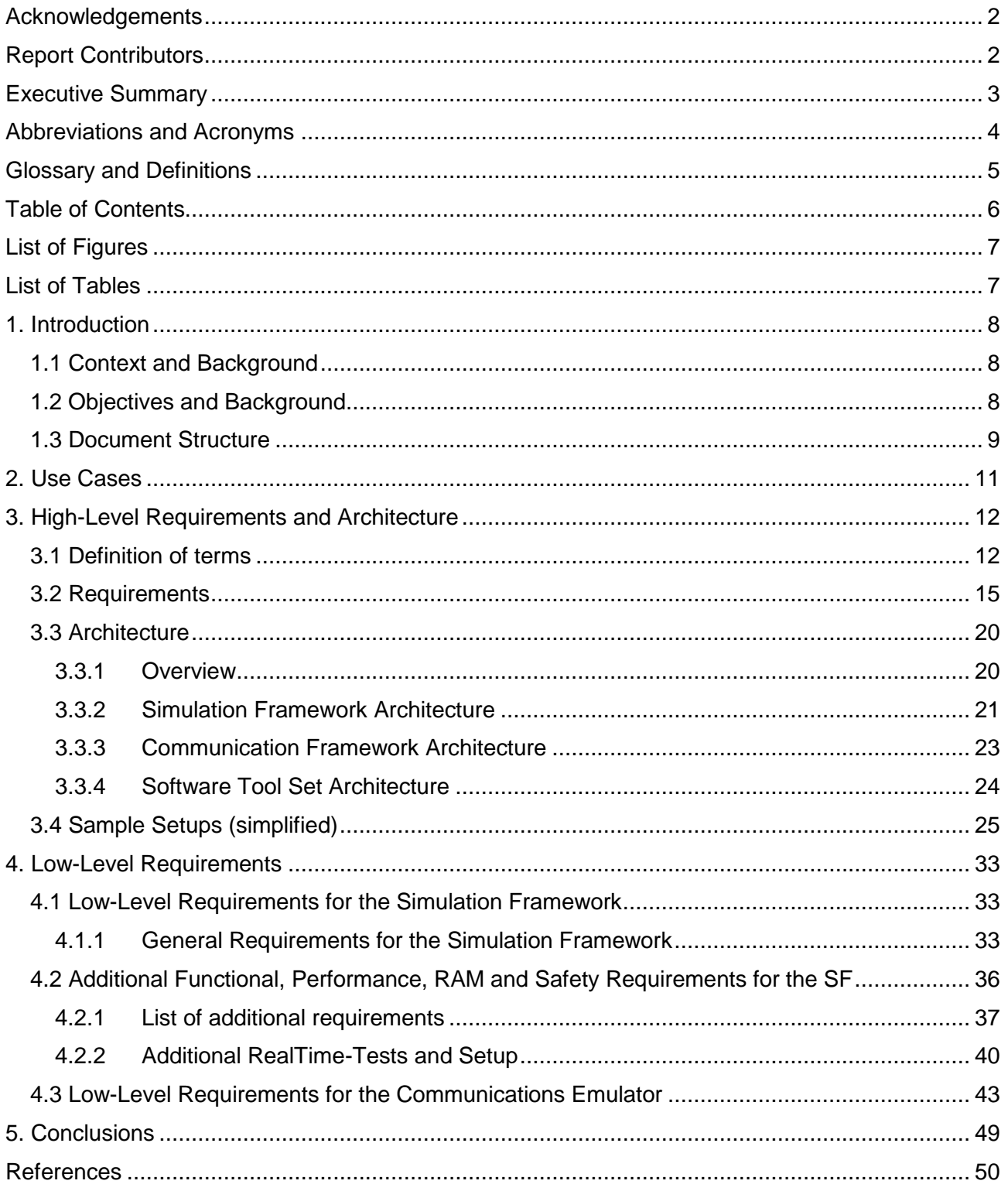

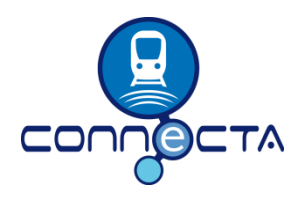

**Contract No. H2020 – 730539**

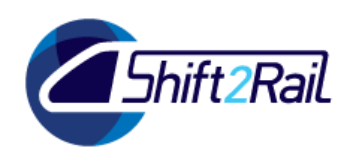

# **LIST OF FIGURES**

<span id="page-6-0"></span>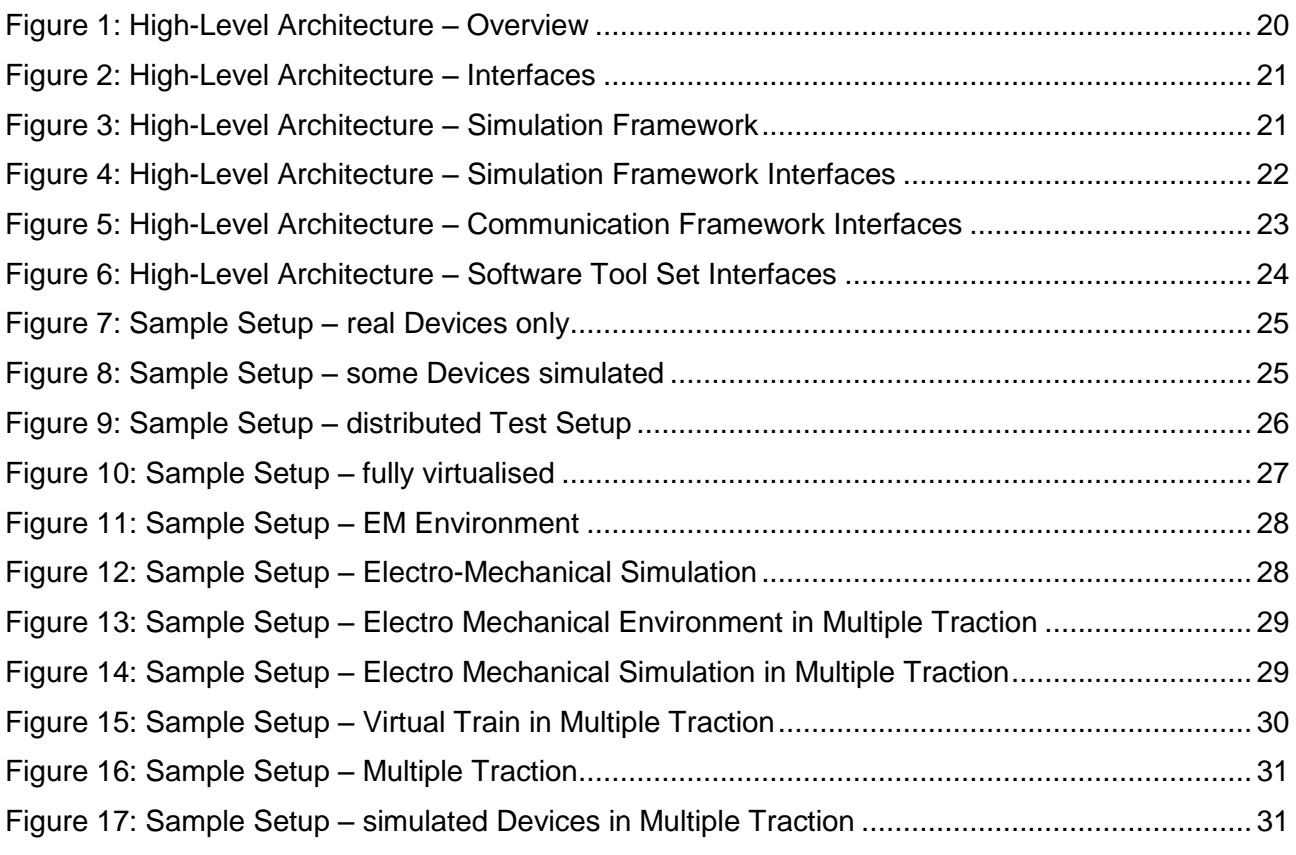

# <span id="page-6-1"></span>**LIST OF TABLES**

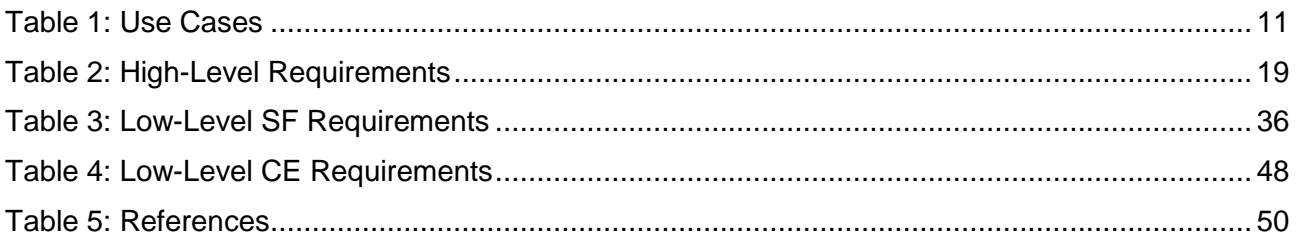

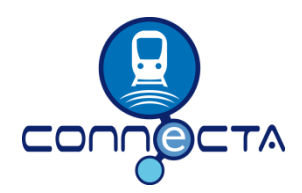

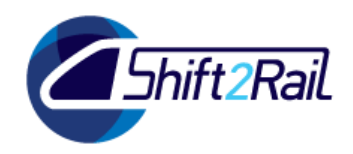

# **1. INTRODUCTION**

### **1.1 CONTEXT AND BACKGROUND**

<span id="page-7-1"></span><span id="page-7-0"></span>The Specification of the Simulation Framework and Train Virtualisation is a deliverable of Task 6.2 of the Work Package 6 "Virtual Placing on the Market" within the CONNECTA project. CONNECTA aims at contributing to the S2R's next generation of TCMS Architectures and components with wireless capabilities as well as to the next generation of electronic braking systems.

### **1.2 OBJECTIVES AND BACKGROUND**

<span id="page-7-2"></span>The main goal of the WP6 is to develop a Simulation and Virtualisation Framework in which all subsystems of the train can be simulated, allowing remote and distributed testing including HIL and testing through heterogeneous communication networks. It also aims at developing an accordant Tool Set for configuration, control and supervision.

This will have a direct impact on the objectives of the TD1.2 of S2R, which simplify business processes and enhancing the interoperability.

It will also have impact on the WP3 of the Safe4RAIL (S4R) project, which aims at specifying and delivering a required Communication Framework and Tool Set.

Specific goals of the WP6 are:

- Specification and Definition of a standardised Simulation and Virtualisation Framework.
- Support virtual testing and validation of the TCMS and its applications.
- Allow local and remote validation through heterogeneous networks and Hardware-in-the-Loop.
- Complete train virtualisation based on electromechanical simulations.
- Test design, deployment and monitoring toolbox development.
- ECN/ETB conformance testing definition and implementation

As a result of those activities, this specification aims at specifying the Architecture and Requirements for the Simulation and Virtualisation Framework, as well as specifying Train Virtualisation architecture and requirements.

First some generic High-Level Requirements for the complete Simulation and Virtualisation Framework, containing of the Simulation Framework itself, the Communications Framework and the accordant Software Tool Set will be defined, followed by the High-Level Architecture of the Framework. Later the Low-Level Requirements for the Simulation Framework and the Communications Emulator will be defined.

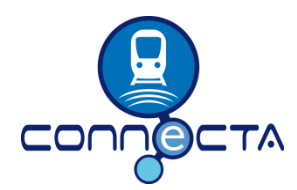

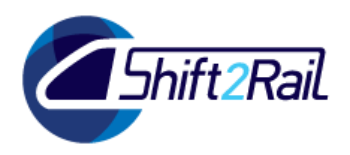

# **1.3 DOCUMENT STRUCTURE**

<span id="page-8-0"></span>This document has the following structure, defined by the DDP of Task 6.2:

The table of contents for the Deliverable is listed below. It follows the guidance contained in the project Quality Plan D8.1.

Introductory Pages

Front Sheet (including dissemination level), document summary sheet (including issue status and history), table of contents, table of figures, glossary and definitions

Executive Summary

Short summary of the scope and purpose of the document

1. Introduction

Objective, problem to be solved, input from previous projects and work packages, result and value added, other deliverables to which results will be input, contribution and man-months effort from each partner, paragraph per partner about its contribution

2. Use Cases

Use Cases for the Simulation and Virtualisation Framework

3. High-Level Requirements and Architecture

High-Level Requirements and Architecture for the Simulation and Virtualisation Framework

3.1 Definition of Terms

Description of terms introduced in this specification

3.2 Requirements

High-Level Requirements for the Simulation and Virtualisation Framework

3.3 Architecture

High-Level Architecture of the Simulation and Virtualisation Framework

3.4 Sample Setups

Sample setups describing the requirements and architecture of the Simulation and Virtualisation Framework

- 4. Low-Level Requirements
	- 4.1 Low-Level Requirements for the Simulation Framework

Detailed Requirements for the Simulation Framework

- 4.2 Additional Functional, Performance, RAM and Safety Requirements for the SF Additional requirements ensuring real-time ability, safety and stability of the Simulation Framework
- 4.3 Low-Level Requirements for the Communications Emulator Detailed Requirements for the Communications Emulator
- 5. Conclusions

CTA-T6.2-D-BTD-024-12 Page 9 of 50 20/09/2018

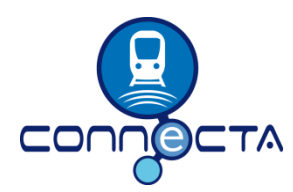

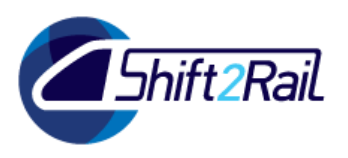

General reflections and found difficulties, open points, proposals for further activities

References

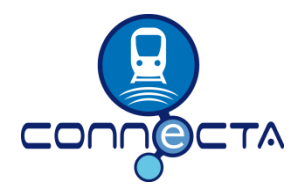

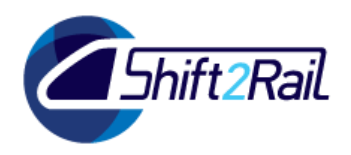

# **2. USE CASES**

<span id="page-10-0"></span>Several Use Cases of the Simulation and Virtualisation Framework have been defined by the participants of the Task 6.2 of the CONNECTA project and the participants of the work package WP3 of the Safe4RAIL project. [Table 1](#page-10-1) contains descriptions of those Use Cases.

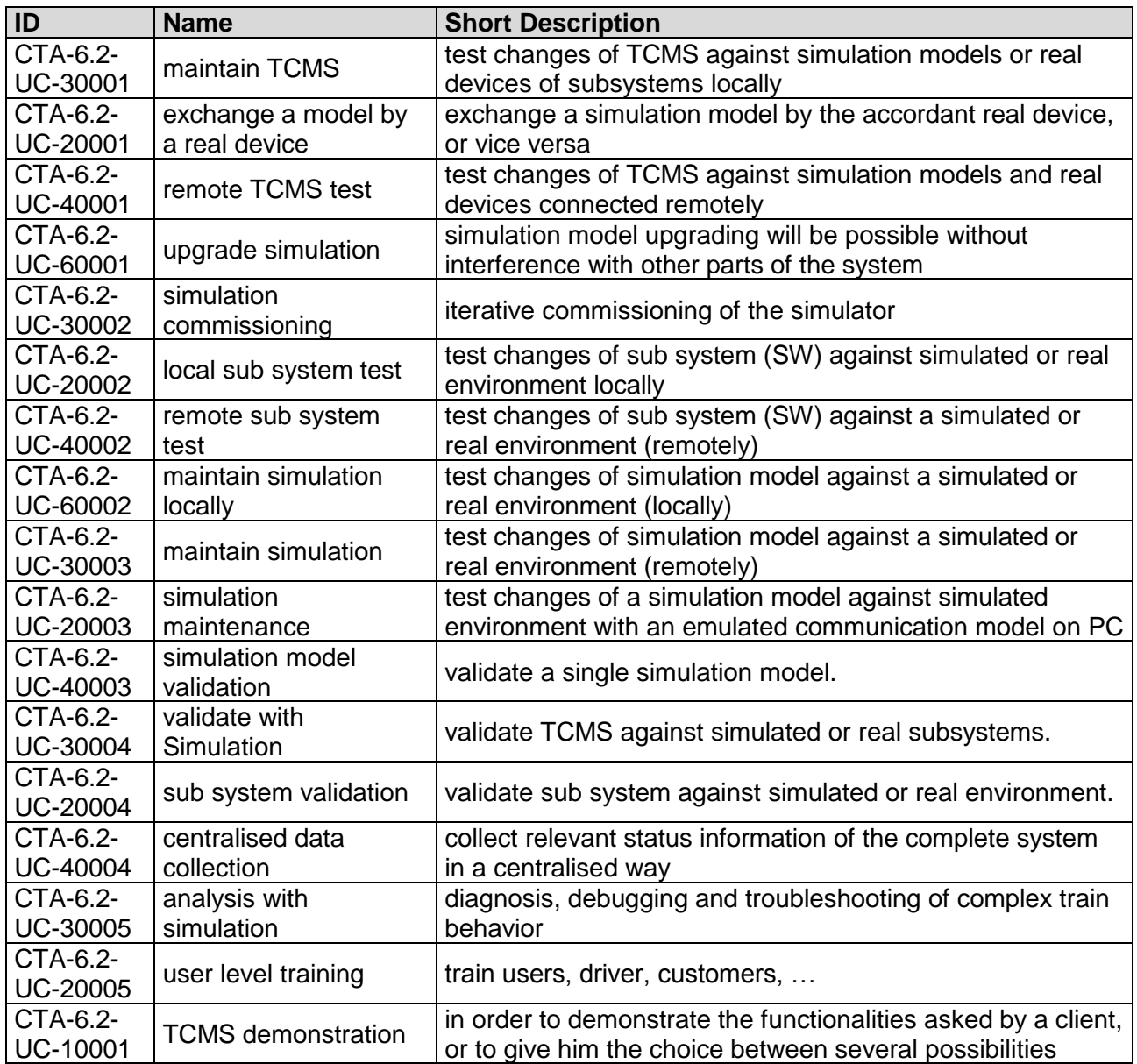

<span id="page-10-1"></span>**Table 1: Use Cases**

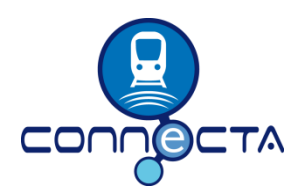

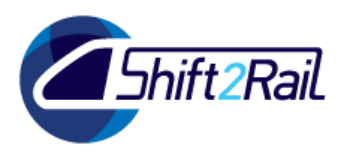

# **3. HIGH-LEVEL REQUIREMENTS AND ARCHITECTURE**

<span id="page-11-1"></span>This chapter defines High-Level Requirements and a High-Level Architecture of the Simulation and Virtualisation Framework. Finally this chapter shows some sample setups.

### **3.1 DEFINITION OF TERMS**

<span id="page-11-0"></span>The **Simulation and Virtualisation Framework (SVF)** is a set of tools used for Train Virtualisation, Simulation and Communications Emulation providing the ability of testing a TCMS in a virtualised environment.

The **Communications Emulator (CE)** is part of the **Communication Framework (CF)**. It connects the Simulation Host (SH) to the required Local (LCN) or Remote Communication Network (RCN) instances. It might also be used as a gateway between Remote (RCN) and Local Communication Networks (LCN). *Details of the Communication Framework (CF) and the Communications Emulator (CE) are defined by the Safe4RAIL project.*

The term **configuration** refers to a file (or set of files) that describes the topology of a network, the devices connected to it, their capabilities and the traffic they produce.

The term **co-simulation** means distributing simulations between multiple Simulation Hosts (SH) or integrating third party simulators into the test system. This also includes multiple traction setups, where multiple consist level test setups will form a kind of co-simulation on train level.

The **Electro-Mechanical Simulation (EMS)** is a functional simulation of the wiring and the physical environment between End Devices (ED). Electro-Mechanical Simulations (EDS) are executed by the Simulation Host (SH). An Electro-Mechanical Simulation (EMS) aims at simulating the interface behaviour of the electro-mechanical (EM) environment, without the need of rebuilding the detailed physical behaviour.

An **End Device (ED)** represents a real unit that is connected to the TCMS network.

An **End Device Emulation (EDE)** is the emulation of an End Device (ED) running in a Software-inthe-Loop (SWIL) setup on an emulation host PC. This Emulation executes the original End Device (ED) application (as far as possible) with the help of according operating system and driver stubs.

An **End Device Simulation (EDS)** is the functional (interface) simulation of a real End Device (ED). End Device Simulations (EDS) are excecuted by the Simulation Host (SH). An End Device Simulation (EDS) aims at simulating the interface behaviour of an End Device (ED), without the need of rebuilding the detailed internal structure or behaviour of the real End Device (ED).

A **Hardware-in-the-Loop Interface (HIL-IF)** is a dedicated device or service providing physical (electrical, mechanical, environmental) inputs and outputs to an End Device (ED) in replacement of the real electro-mechanical (EM) environment.

A **Hardware-in-the-Loop Interface Emulation (HIL-IFE)** is the emulation of a Hardware-in-the-Loop Interface (HIL-IF) in a Software-in-the-Loop (SWIL) setup. It provides an emulated physical environment to an End Device Emulation (EDE).

**Interface Virtualisation** describes the process of creating functional (interface) simulations. Those can be End Device Simulations (EDS) for virtualising communication interfaces (like TRDP) and/or

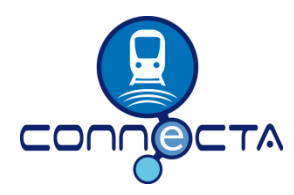

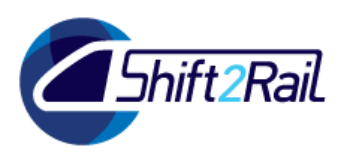

Electro-Mechanical Simulations (EMS) for virtualising the electro-mechanical environment or parts of it.

A **Local Communication Network (LCN)** is any network or environment connected to a real End Device, that is part of the system under test (SUT). This might be an ECN or ETB network, as well as the electrical wiring or the physical environment (pressure, temperature or similar) connected to (so influencing or influenced by) an End Device. A Local Communication Network will not be used for other communication like between a Simulation Host and the Software Tool Set.

The term **measure** means to obtain logs of data (e.g. TRDP communication) for the purpose of preserving evidence, allowing to analyse them after a simulation or test.

The term **monitor** means to obtain data (e.g TRDP communication), while the simulation or testing is on execution.

A **Network Emulation (NE)** is a behavioural emulation of a network and its basic services in a Software-in-the-Loop (SWIL) setup.

A **Network Node (NN)** is an intelligent device in a network, e.g. a consist switch or a train switch. A Network Node (NN) provides a specific set of services to the connected End Devices (ED).

A **Network Node Emulation (NNE)** is the emulation of a Network Node (NN) in a Software-in-the-Loop (SWIL) setup. It provides all the services of the accordant Network Node (NN) in the connected Network Emulation (NE).

A **Remote Communication Network (RCN)** is a network used for configuration, controlling and monitoring communication. It is also used for forwarding TCMS communication between different sites when performing remote tests. It is not used for local TCMS communication.

The **Simulation Framework (SF)** contains the **Simulation Host (SH)**. This is the device and application, that executes **Simulations (SIM)**. Special types of simulations are End Device Simulations (EDS) and Electro-Mechanical Simulations (EMS).

The **Software Tool Set (SWTS)** is a set of tools running on the PC of a tester or developer. It will contain tools for configuring, controlling and monitoring the components of the Simulation and Virtualisation Framework. *Details of the Software Tool Set are defined in Task 6.5 of the CONNECTA project.*

The **TCMS Network** is the network used for all communication between TCMS systems and sub systems.

The term **Train Virtualisation** describes the process of creating a virtual version of the train. The product of this process is a **Virtual Train (VT)**. This Virtual Train is the full replication of all hard and software objects, that are needed for TCMS testing including TCMS itself, with the help of an abstraction layer. This includes End Device Simulation (EDS), Electro-Mechanical Simulation (EMS) as well as Communication (NE and NNE) and End Device Emulation (EDE).

Notes:

The Simulation Framework (SF) will not connect to a Local (LCN) or Remote Communication Network (RCN) directly. Instead the communication itself is handled by an embedded Communications Emulator (CE).

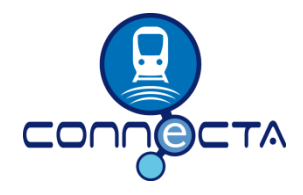

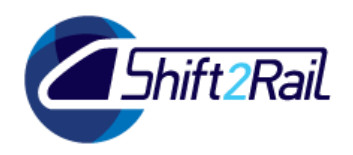

- TCMS communication will be strictly separated from all other communication. This is the reason for separating Local (LCN) and Remote Communication Networks (RCN).
- The Simulation Host (SH) will execute the End Device Simulations (EDS) for one consist only. For multiple traction setups there will be separate Simulation Host (SH) instances for each consist, which are then running in a kind of co-simulation setup.

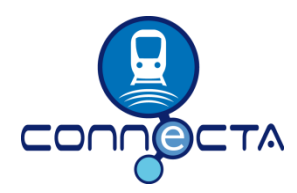

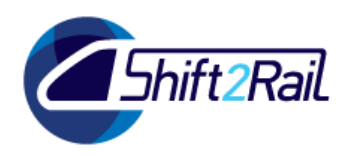

### **3.2 REQUIREMENTS**

<span id="page-14-0"></span>[Table 2](#page-18-0) below contains the defined High-Level Requirements.

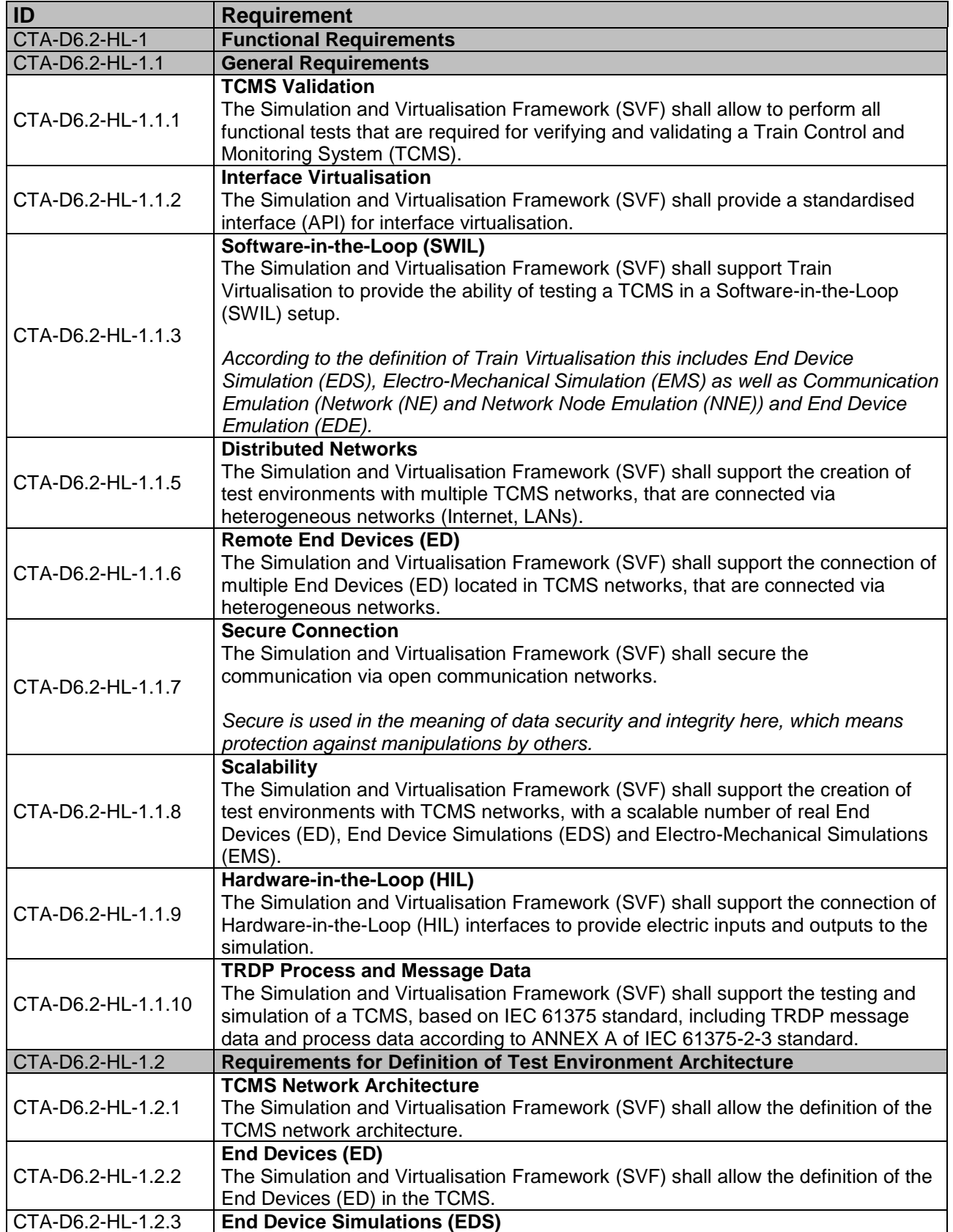

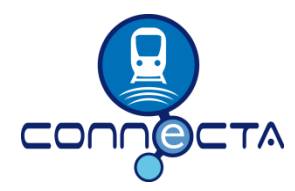

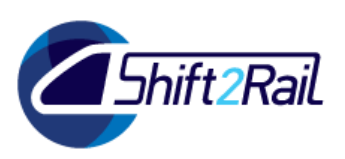

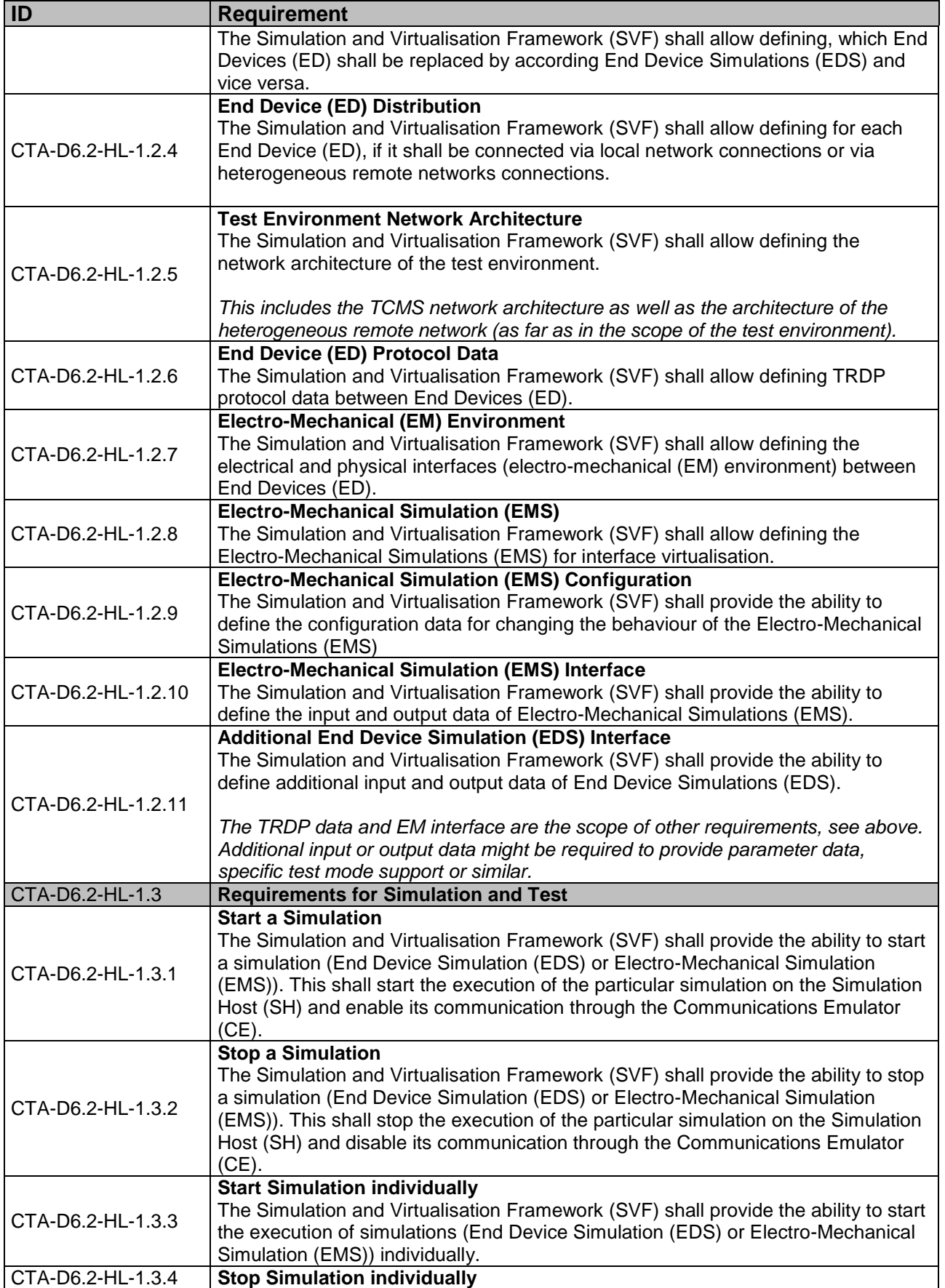

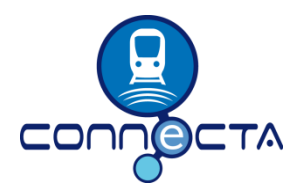

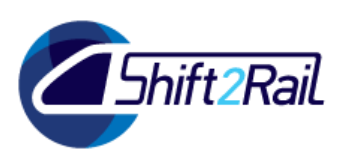

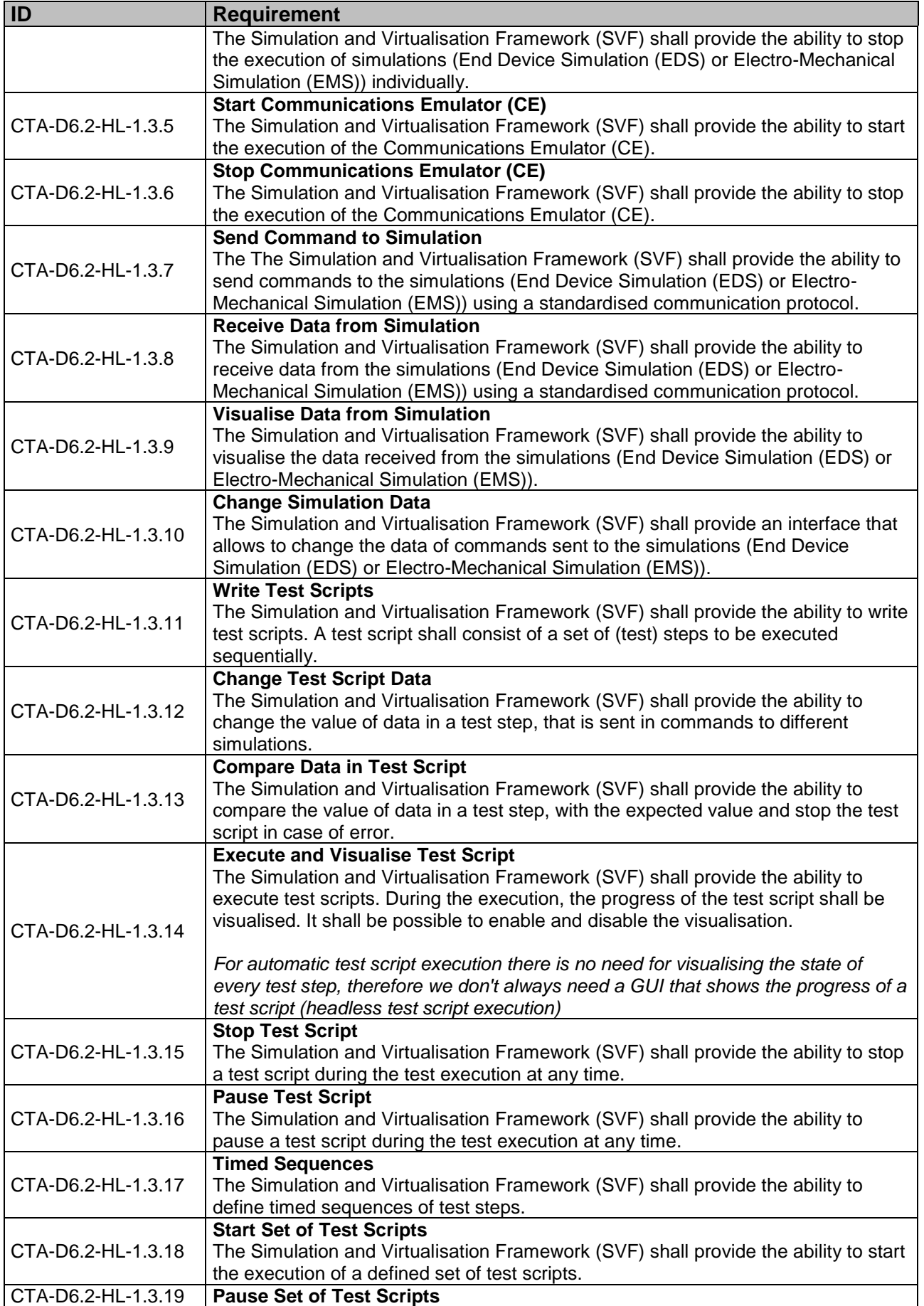

![](_page_17_Picture_0.jpeg)

![](_page_17_Picture_2.jpeg)

![](_page_17_Picture_241.jpeg)

![](_page_18_Picture_0.jpeg)

![](_page_18_Picture_2.jpeg)

![](_page_18_Picture_249.jpeg)

### <span id="page-18-0"></span>**Table 2: High-Level Requirements**

![](_page_19_Picture_0.jpeg)

![](_page_19_Picture_2.jpeg)

### **3.3 ARCHITECTURE**

<span id="page-19-0"></span>This section specifies the High-Level Architecture of the Simulation and Virtualisation Framework. It shows several architecture diagrams in the form of SysML BDD (block definition diagram) and IBD (internal block diagram).

### <span id="page-19-1"></span>**3.3.1 Overview**

![](_page_19_Figure_6.jpeg)

<span id="page-19-2"></span>**Figure 1: High-Level Architecture – Overview**

[Figure 1](#page-19-2) shows the High-Level Architecture of the Simulation and Virtualisation Framework (SVF) and some test specific components.

The Simulation and Virtualisation Framework (SVF) contains the Software Tool Set (SWTS), which is a set of tools for configuring, controlling and monitoring the test environment.

Another component is the Communications Framework (CF) containing the Communications Emulator (CE), which manages all communication links in the distributed test environment, and also provides Network (NE) and Network Node Emulations (NNE) for the Software-in-the-Loop (SWIL) setup.

The Simulation Framework (SF) is the third component of the Simulation and Virtualisation Framework (SVF) and contains the Simulation Host (SH), which executes all simulations (End Device Simulations (EDS) and Electro-Mechanical Simulations (EMS)) for the purpose of TCMS interface and environment virtualisation.

The Remote Communication Network (RCN) is not a direct component of the Simulation and Virtualisation Framework (SVF), but is introduced in this scope. This network is used for all communication between the components of the Framework in a distributed test environment.

The Local Communication Network (LCN) is also introduced in this scope as a physical interface to real End Devices (ED). A specific type of this network is for example the electro-mechanical (EM) environment.

The simulation entity generalises the more specific End Device Simulations (EDS) and Electro-Mechanical Simulations (EMS), which are replacing real End Devices (ED) or the electro-mechanical (EM) environment. This can further be split into electrical and physical simulations replacing the

![](_page_20_Picture_0.jpeg)

![](_page_20_Picture_2.jpeg)

electrical and physical parts of the environment. The detailed architecture and design of Electro-Mechanical Simulations (EMS), the physical as well as the electrical part, are out of scope of this task, and will be provided in Task 6.6.

![](_page_20_Figure_4.jpeg)

<span id="page-20-1"></span>**Figure 2: High-Level Architecture – Interfaces**

[Figure 2](#page-20-1) shows the most important interfaces between the several components of the Simulation and Virtualisation Framework (SVF):

### <span id="page-20-0"></span>**3.3.2 Simulation Framework Architecture**

![](_page_20_Figure_8.jpeg)

<span id="page-20-2"></span>**Figure 3: High-Level Architecture – Simulation Framework**

In [Figure 3](#page-20-2) the High-Level Architecture of the Simulation Framework (SF) is shown.

As a central element it contains a signal database, which contains all data signals, for example communication data signals, control signals and electro-mechanical signals.

![](_page_21_Picture_0.jpeg)

![](_page_21_Picture_2.jpeg)

The simulation manager will control the simulations executed in the Simulation Host (SH), it is responsible for loading and unloading, starting and stopping simulations, and also for scheduling. It is also providing a specific interface e.g. for accessing signal values from a simulation.

The high-level bus manager handles all communication layers for the bus communication to the System-under-Test (SUT) or other test environment components. The communication is organised in telegrams, which contain a configurable set of data signals.

The Hardware-in-the-Loop (HIL) manager is capable of controlling the communication to Hardwarein-the-Loop Interfaces (HIL-IF), which are required to virtualise the physical environment of real End Devices (ED).

The co-simulation manager handles the communication between several instances of the Simulation Host (SH) or to a third-party simulation host in a co-simulation setup.

The Software Tool Set (SWTS) manager handles the connection to the Software Tool Set (SWTS) in the means of configuring the Simulation Host (SH), handling commands and monitoring data.

The Communications Emulator (CE) manager controls the connection to the Communications Emulator (CE), which is used in the Simulation Host (SH) for the external communication to any kind of network.

![](_page_21_Figure_9.jpeg)

<span id="page-21-0"></span>![](_page_21_Figure_10.jpeg)

[Figure 4](#page-21-0) shows the most important internal and external interfaces of the Simulation Host (SH).

![](_page_22_Picture_0.jpeg)

![](_page_22_Picture_2.jpeg)

### <span id="page-22-0"></span>**3.3.3 Communication Framework Architecture**

![](_page_22_Picture_78.jpeg)

#### <span id="page-22-1"></span>**Figure 5: High-Level Architecture – Communication Framework Interfaces**

[Figure 5](#page-22-1) shows a black box view of the Communcations Emulator's (CE) most important interfaces. The detailed architecture is out of scope for Task 6.2.

Notes:

- The Software Tool Set (SWTS) manager is required to provide the configuration to the Communications Emulator (CE) and to execute control and monitoring commands.
- The software interface is required for the integration of the Communications Emulator (CE) into other tools like the Simulation Host (SH).
- The network communication is done via two managers, handling the connection to the Remote Communication Network (RCN) and to Local Communication Networks (LCN).

![](_page_23_Picture_0.jpeg)

![](_page_23_Picture_2.jpeg)

### <span id="page-23-0"></span>**3.3.4 Software Tool Set Architecture**

![](_page_23_Picture_102.jpeg)

<span id="page-23-1"></span>**Figure 6: High-Level Architecture – Software Tool Set Interfaces**

[Figure 6](#page-23-1) gives a short overview of the most important Software Tool Set (SWTS) components and interfaces. More details will be defined in Task 6.5 of the CONNECTA project.

Notes:

- The Software Tool Set (SWTS) will provide a configuration component, which is required to create the configuration for the Simulation and Virtualisation Framework (SVF) setup.
- It will also provide a test automation component, which is required for executing automated test scripts, logging of test results, and also displaying the current test state.
- The Software Tool Set (SWTS) will also provide a monitoring component, which is required for selecting the items to be monitored, and for displaying the monitored data.
- The latter two components will need some configuration input.
- All those components will communicate to the test environment via an embedded remote communication interface.

![](_page_24_Picture_0.jpeg)

![](_page_24_Picture_2.jpeg)

### **3.4 SAMPLE SETUPS (SIMPLIFIED)**

<span id="page-24-0"></span>This chapter gives some samples in form of simplified test environment setups.

The Simulation Host (SH) shown in some sample setups is part of the Simulation Framework (SF), as shown in the architecture defined in section [3.3.](#page-19-0) The Simulation Framework (SF) itself, as well as the detailed interfaces and components of the Simulation Host (SH) are not shown in the following figures, which intend to give a simplified view of some sample setups, rather than showing all the details from the architecture specification.

The first sample in [Figure 7](#page-24-1) shows a simple setup with real End Devices (ED) only, that are connected to one Local Communication Network (LCN).

<span id="page-24-1"></span>![](_page_24_Picture_7.jpeg)

**Figure 7: Sample Setup – real Devices only**

This might be the setup in a (very simple) real train, which just contains four real End Devices (ED1, ED2, ED3 and ED4) connected to one Local Communication Network (LCN), e.g. one ECN. This setup is just used as a basic sample for the following sample setups, in which several items of the Simulation Framework (SF) will be added. This is also the reason, why there is no test specific item in this sample.

In the following example [\(Figure 8\)](#page-24-2) two End Devices (ED) have been replaced by an accordant End Device Simulation (EDS).

![](_page_24_Figure_11.jpeg)

<span id="page-24-2"></span>**Figure 8: Sample Setup – some Devices simulated**

This setup could be the result of splitting the complete system into some End Devices (ED1 and ED2) seen as parts of the System-under-Test, and some others being periphery only. Those End Devices ED3 and ED4 are now replaced by accordant End Device Simulations (EDS3 and EDS4), that are controlled and executed by the Simulation Host (SH), which connects those simulations with the real devices via the integrated Communications Emulator (CE) connected to the Local Communication Network (LCN) of the System-under-Test, so that the real End Devices may not see any change on their interfaces. The Simulation Host (SH) and its components are controlled and supervised using the Software Tool Set (SWTS) and the testers PC.

![](_page_25_Picture_0.jpeg)

![](_page_25_Picture_2.jpeg)

The sample setup in [Figure 9](#page-25-0) shows a distributed test environment with local and remote sites.

![](_page_25_Figure_4.jpeg)

<span id="page-25-0"></span>In this sample the setup is split into three separate test sites, maybe since the remote End Devices (ED) and End Device Simulations (EDS) are not available locally. The three test sites are connected by a Remote Communication Network (RCN). The test equipment like the Communications Emulators (CE) in the separate test sites are controlled and supervised by Software Tool Set (SWTS) instances in each of those sites, which are controlled by a central Software Tool Set (SWTS1) connected to the tester's PC.

![](_page_26_Picture_0.jpeg)

![](_page_26_Picture_2.jpeg)

The following example in [Figure 10](#page-26-0) shows a test environment setup that is completely virtualised on a PC, forming a Software-in-the-Loop (SWIL) setup.

![](_page_26_Figure_4.jpeg)

<span id="page-26-0"></span>**Figure 10: Sample Setup – fully virtualised**

This setup now uses a virtual environment to run the original software (as far as possible) of the End Devices ED1 and ED2 in a software emulation environment (EDE1 and EDE2), which provides operating system and driver stubs in order to execute the logical parts of the original software on the execuction host PC. The End Devices ED3 and ED4 are again substituted by accordant End Device Simulations (EDS3 and EDS4) running in a Simulation Host application (SH) on the same execution host. Both End Device Emulations (EDE1 and EDE2) as well as the Simulation Host application (SH) are connected to a Communications Emulator (CE1) emulating the Local Communication Network (LCN). All the artefacts of the Software-in-the-Loop (SWIL) setup are synchronised to a simulated time base, which allows executing all applications in the setup in simulated real-time.

*The End Device Emulations (EDE), especially the required operating system and driver stubs are not a deliverable of the Work Package 6 of the CONNECTA project, so their details will not be specified in this deliverable.*

![](_page_27_Picture_0.jpeg)

![](_page_27_Picture_2.jpeg)

The setup in [Figure 11](#page-27-0) shows another basic setup with real devices, where some of them are connected to the electro-mechanical (EM) environment:

![](_page_27_Figure_4.jpeg)

<span id="page-27-0"></span>**Figure 11: Sample Setup – EM Environment**

There are four real End Devices (ED1, ED2, ED3 and ED4), which are connected to one Local Communication Network (LCN1, for example an ECN). Two of the End Devices (ED1 and ED3) are additionally interfacing the electro-mechanical (EM) environment, for example by reading from digital electrical inputs or by measuring the temperature.

In [Figure 12](#page-27-1) two End Devices (ED) and the electro-mechanical (EM) environment are simulated.

![](_page_27_Figure_8.jpeg)

<span id="page-27-1"></span>**Figure 12: Sample Setup – Electro-Mechanical Simulation**

The End Devices ED3 and ED4 are replaced by accordant simulations (EDS3 and EDS4), again running in the simulation host (SH), which connects to the Local Communication Network (LCN1) via its integrated Communications Emulator (CE). In addition, the electro-mechanical (EM) environment is replaced by an accordand Electro-Mechanical Simulation (EMS), which is also executing in the Simulation Host (SH). The Simulation Host (SH) now interconnects the Electro-Mechanical Simulation (EMS) and the End Device Simulation EDS3, and also to the real End Device ED1 by accessing a Hardware-in-the-Loop Interface (HIL-IF) connected to the End Device ED1.

![](_page_28_Picture_0.jpeg)

![](_page_28_Picture_2.jpeg)

![](_page_28_Figure_3.jpeg)

![](_page_28_Figure_4.jpeg)

<span id="page-28-0"></span>**Figure 13: Sample Setup – Electro Mechanical Environment in Multiple Traction**

All three consists contain several real End Devices (ED), connected to a consist specific Local Communication Network (LCN2, LCN3 and LCN4). A Network Node (NN) in each consist specific network is connecting this network to a train wide Local Communication Network (LCN1).

In addition to those networks, several End Devices are connecting to the electro-mechanical (EM) environment.

*The consist specific Local Communication Networks (LCN2, LCN3 and LCN4) will be ethernet consist networks (ECN) in this case, the train wide Local Communication Network (LCN1) will be an ethernet train backbone (ETB) in this case. The Network Nodes NN1, NN2 and NN3 connecting the consist specific with the train wide network will be Train Switches or similar devices.*

In the following sample in [Figure 14](#page-28-1) several End Devices (ED) and the electro-mechanical (EM) environment have been replaced by accordant simulations.

![](_page_28_Figure_10.jpeg)

<span id="page-28-1"></span>![](_page_28_Figure_11.jpeg)

In this sample End Device ED3 is replaced by an End Device Simulation EDS3 running on a Simulation Host (SH1), which connects to the Local Communication Network LCN2 in the first consist. Another End Device ED5 is replaced by the simulation EDS5, which is running on another Simulation Host (SH2), connecting to the Local Communication Network LCN3 in the second consist. Two more End Devices ED8 and ED9 in the third consist are replaced by accordant simulations

![](_page_29_Picture_0.jpeg)

![](_page_29_Picture_2.jpeg)

EDS8 and EDS9 running in a third Simulation Host (SH3). Distributing the End Device Simulations (EDS) to multiple Simulation Hosts is required, since each Simulation Host (SH) will only handle simulations for one single consist, so three instances (SH1, SH2 and SH3) are required in this case.

The electro-mechanical (EM) environment has been replaced by consist specific Electro-Mechanical Simulations (EMS1, EMS2 and EMS3) which are also running in the Simulation Host (SH) of the accordant consist. All three Simulation Host (SH) instances form a co-simulation for the required synchronisation of simulations in different consists and also for the simulation of the train wide part of the electro-mechanical (EM) environment, the needed communication is done via a Remote Communication Network (RCN).

The sample in [Figure 15](#page-29-0) shows the same sample setup as shown in the previous figure, but running in a Software-in-the-Loop (SWIL) setup on an execution host PC.

![](_page_29_Figure_6.jpeg)

<span id="page-29-0"></span>**Figure 15: Sample Setup – Virtual Train in Multiple Traction**

The End Devices ED1, ED2, ED4, ED6 and ED7 are replaced by accordant End Device Emulations (EDE). These emulations are connected to the Network Emulations (NE) of the accordant consists, provided by the Communications Emulator CE1. This Communications Emulator CE1 is also providing Network Node Emulations (NNE) for the consist specific Network Nodes (NN), which connect the consist specific Network Emulations to the train wide Network Emulation NE1.

The End Device Simulations (EDS) are again executed in consist specific Simulation Host (SH) instances, which also execute the consist specific Electro-Mechanical Simulations (EMS). The Electro-Mechanical Simulations (EMS) are connected to the End Device Emulations EDE1, EDE4 and EDE6 using Hardware-in-the-Loop Interface Emulations (HIL-IFE). The required communication, as well as the co-simulation communication between the Simulation Host (SH) instances is now provided by a Network Emulation (NE) of the Remote Communication Network (RCN) in the Communications Emulator CE2.

![](_page_30_Picture_0.jpeg)

![](_page_30_Picture_2.jpeg)

All artefacts of this Software-in-the-Loop (SWIL) setup are again synchronised to a common simulated time base allowing simulated real-time behaviour of all components.

The next basic setup in [Figure 16](#page-30-0) shows another multiple traction setup with two consists.

![](_page_30_Figure_5.jpeg)

<span id="page-30-0"></span>**Figure 16: Sample Setup – Multiple Traction**

The first consist contains three End Devices ED1, ED2 and ED3, connected to the consist local network (LCN1, which will be an ECN (ethernet consist network) in this case) via two Network Nodes (consist switches CS1 and CS2 in this case). Two of those End Devices (ED) are connected to two consist switches for redundancy. Both consist switches are connected to another Network Node, the train switch TS1 in the first consist, and form an IP ring for redundancy matters.

The second consist contains two End Devices ED4 and ED5, which are connected to two consist switches CS3 and CS4 in a redundant way. The consist switches are again connected to a train switch TS2 and form an IP ring.

Both train switches in the consists are connected to form another Local Communication Network (LCN3), wich is an ETB (ethernet train backbone) in that case, the train switches are ETB Nodes (ETBN).

In the next sample in [Figure 17](#page-30-1) some of the End Devices (ED) are replaced by accordant simulations.

![](_page_30_Figure_11.jpeg)

<span id="page-30-1"></span>**Figure 17: Sample Setup – simulated Devices in Multiple Traction**

In this sample End Device ED3 is replaced by an End Device Simulation EDS3 running on a Simulation Host (SH1), which connects to the Local Communication Network LCN1 (ECN1) in consist 1. Another End Device ED5 is replaced by the simulation EDS5, which is running on another

![](_page_31_Picture_0.jpeg)

![](_page_31_Picture_2.jpeg)

Simulation Host (SH2), connecting to the Local Communication Network LCN2 (ECN2) in consist 2 in a redundant way, just as the real End Device ED5 has been connected before.

An additional Communications Emulator (CE) has been attached to the Local Communication Network LCN3 (the ETB) with a dedicated connection point, to get the possibility of monitoring ETB traffic, for example. The connection point might be a network TAP (terminal access point) or similar.

![](_page_32_Picture_0.jpeg)

![](_page_32_Picture_2.jpeg)

# **4. LOW-LEVEL REQUIREMENTS**

### **4.1 LOW-LEVEL REQUIREMENTS FOR THE SIMULATION FRAMEWORK**

<span id="page-32-1"></span><span id="page-32-0"></span>The following [Table 3](#page-35-1) contains the defined Low-Level Requirements for the Simulation Framework.

The listed requirements can be refined in further work packages, since detailed definitions also depend on the deliverables of other CONNECTA work packages.

### <span id="page-32-2"></span>**4.1.1 General Requirements for the Simulation Framework**

![](_page_32_Picture_235.jpeg)

![](_page_33_Picture_0.jpeg)

![](_page_33_Picture_2.jpeg)

![](_page_33_Picture_235.jpeg)

![](_page_34_Picture_0.jpeg)

![](_page_34_Picture_2.jpeg)

![](_page_34_Picture_252.jpeg)

![](_page_35_Picture_0.jpeg)

![](_page_35_Picture_1.jpeg)

![](_page_35_Picture_2.jpeg)

![](_page_35_Picture_215.jpeg)

**Table 3: Low-Level SF Requirements**

### **4.2 ADDITIONAL FUNCTIONAL, PERFORMANCE, RAM AND SAFETY REQUIREMENTS FOR THE SF**

#### <span id="page-35-1"></span><span id="page-35-0"></span>**NOTE: Certification process of the Simulation Framework (SF) is part of the deliverable D6.1.**

The herein provided real-time requirements of a Simulation Host (SH) platform do consider the hardware of the Simulation Host (SH) and its Operating System (OS) environment only. They do not include any external influences on RT-capabilities of the total test environment or any other external hardware like networking components which could also induce delays in incoming or outgoing buscommunication. All external influences on the Simulation Host (SH) platform are considered not to be in the scope of this contribution.

We strongly recommend that the listed requirements in Section [4.2.1](#page-36-0) are to be considered the bare minimum of items required, for correct real-time operation of a Simulation Host (SH). Section [4.2.2](#page-39-0) shows how RT-abilities, including system latencies can be verified on Linux systems exemplarly. This section also provides an understanding on how hardware or software changes affect these empirical results and thereby the overall RT-ability of the Simulation Host (SH).

In addition, further tests to secure RT-capability of the general environment will be required. This should include but is not limited to checking actual cycle times of telegrams sent or received on the buses outside of the Simulation Host (SH). We expect that the actual System Under Test (SUT) End

![](_page_36_Picture_0.jpeg)

![](_page_36_Picture_2.jpeg)

Devices (EDs) need to be fully real-time compliant anyhow, so that we only need to secure the RT-capability of the Simulation Host (SH) as an extension to the whole test environment.

### <span id="page-36-0"></span>**4.2.1 List of additional requirements**

![](_page_36_Picture_217.jpeg)

![](_page_37_Picture_0.jpeg)

![](_page_37_Picture_2.jpeg)

![](_page_37_Picture_207.jpeg)

![](_page_38_Picture_0.jpeg)

![](_page_38_Picture_2.jpeg)

![](_page_38_Picture_228.jpeg)

![](_page_39_Picture_0.jpeg)

![](_page_39_Picture_2.jpeg)

![](_page_39_Picture_196.jpeg)

### <span id="page-39-0"></span>**4.2.2 Additional RealTime-Tests and Setup**

In order to assess the real-time capability of Linux systems, standard tests like the well-known 'cyclictest' tool [\(https://wiki.linuxfoundation.org/realtime/documentation/howto/tools/cyclictest\)](https://wiki.linuxfoundation.org/realtime/documentation/howto/tools/cyclictest) can be used. This tool accurately and repeatedly measures the difference between a thread's intended wake-up time and the time at which it actually wakes up in order to provide statistics about the latency of the system and tracking these latency values to print the minimum, maximum and average for the latency once the number of iterations specified is completed.

![](_page_40_Picture_0.jpeg)

![](_page_40_Picture_2.jpeg)

### **Examples for RealTime capabilities of Embedded Systems**

In the following we present 'cyclictest' results from different test systems, allowing to compare their RT capabilities based on their reached system latencies. Examples of latency tests on embedded systems with Linux and a real-time 'kernel-rt' – the meaning of the configured parameters can be checked via online manual pages (e.g.: [https://www.carta.tech/man-pages/man8/cyclictest.8.html\)](https://www.carta.tech/man-pages/man8/cyclictest.8.html).

#### **Example 1) Intel Atom D525 DualCore, 4GB RAM, SSD – unoptimised**

• standard Linux with regular 'kernel-rt' (Debian-based OS):

```
cyclictest -p 80 -t10 -n -D 120
# /dev/cpu_dma_latency set to 0us
policy: fifo: loadavg: 1.48 0.79 0.32 4/124 2599
T: 0 ( 2590) P:80 I:1000 C: 92762 Min: 8 Act: 13 Avg: 14 Max: 82
T: 1 ( 2591) P:79 I:1500 C: 61841 Min: 8 Act: 11 Avg: 12 Max: 46
T: 2 ( 2592) P:78 I:2000 C: 46381 Min: 8 Act: 14 Avg: 18 Max: 77
T: 3 ( 2593) P:77 I:2500 C: 37105 Min: 7 Act: 14 Avg: 14 Max: 83
T: 4 ( 2594) P:76 I:3000 C: 30920 Min: 8 Act: 12 Avg: 16 Max: 122
T: 5 ( 2595) P:75 I:3500 C: 26503 Min: 8 Act: 10 Avg: 12 Max: 61
T: 6 ( 2596) P:74 I:4000 C: 23190 Min: 9 Act: 11 Avg: 12 Max: 27
T: 7 ( 2597) P:73 I:4500 C: 20613 Min: 8 Act: 13 Avg: 13 Max: 58
T: 8 ( 2598) P:72 I:5000 C: 18552 Min: 8 Act: 12 Avg: 16 Max: 150
T: 9 ( 2599) P:71 I:5500 C: 16865 Min: 9 Act: 13 Avg: 14 Max: 134
```
The system in the example above barely reaches the required, maximal allowed latencies for unhindered real-time execution of 16ms task cycle times – compare summary below at the end of the section.

#### **Example 2) Intel Atom D525 DualCore, 4GB RAM, SSD – optimised**

• same hardware as before, but RT-optimised Linux (RHEL-based with matching 'kernel-rt') and modified system preferences with BIOS settings tuned for real-time usage:

```
cyclictest -p 80 -t10 -n -D 120
# /dev/cpu_dma_latency set to 0us
policy: fifo: loadavg: 0.10 0.14 0.13 1/318 2967
T: 0 ( 2942) P:80 I:1000 C: 119992 Min: 7 Act: 11 Avg: 10 Max: 28
T: 1 ( 2943) P:80 I:1500 C: 79995 Min: 6 Act: 13 Avg: 10 Max: 27
T: 2 ( 2944) P:80 I:2000 C: 59996 Min: 7 Act: 11 Avg: 9 Max: 25
T: 3 ( 2945) P:80 I:2500 C: 47997 Min: 7 Act: 12 Avg: 10 Max: 30
T: 4 ( 2946) P:80 I:3000 C: 39997 Min: 7 Act: 9 Avg: 9 Max: 26
T: 5 ( 2947) P:80 I:3500 C: 34283 Min: 6 Act: 12 Avg: 10 Max: 26
T: 6 ( 2948) P:80 I:4000 C: 29998 Min: 7 Act: 8 Avg: 9 Max: 23
T: 7 ( 2949) P:80 I:4500 C: 26665 Min: 6 Act: 9 Avg: 9 Max: 29
T: 8 ( 2950) P:80 I:5000 C: 23998 Min: 6 Act: 12 Avg: 9 Max: 25
T: 9 ( 2951) P:80 I:5500 C: 21816 Min: 6 Act: 10 Avg: 10 Max: 28
```
![](_page_41_Picture_0.jpeg)

![](_page_41_Picture_2.jpeg)

Now the same hardware is capable of improving its RT-capability with five-times reduced maximal latencies via only changing the Operating System (OS), selecting optimised preferences and deactivation of unneeded features in its BIOS (no hyper-threading, no sound, locked frequencies).

#### **Example 3) Intel Atom E3845 QuadCore, 4GB RAM, SSD – optimised**

• faster embedded system, same optimisations as second system. In addition, also higher hardware timer precision available than in the previous hardware:

```
cyclictest -p 80 -t10 -n -D 120
# /dev/cpu_dma_latency set to 0us
policy: fifo: loadavg: 0.00 0.10 0.49 1/210 17579
T: 0 (17600) P:80 I:1000 C: 119997 Min: 4 Act: 6 Avg: 5 Max: 9
T: 1 (17601) P:80 I:1500 C: 79998 Min: 4 Act: 5 Avg: 5 Max: 10
T: 2 (17602) P:80 I:2000 C: 59998 Min: 4 Act: 5 Avg: 4 Max: 8
T: 3 (17603) P:80 I:2500 C: 47998 Min: 4 Act: 5 Avg: 5 Max: 13
T: 4 (17604) P:80 I:3000 C: 39999 Min: 4 Act: 5 Avg: 4 Max: 9
T: 5 (17605) P:80 I:3500 C: 34284 Min: 4 Act: 6 Avg: 6 Max: 14
T: 6 (17606) P:80 I:4000 C: 29999 Min: 4 Act: 5 Avg: 4 Max: 10
T: 7 (17607) P:80 I:4500 C: 26666 Min: 4 Act: 5 Avg: 4 Max: 8
T: 8 (17608) P:80 I:5000 C: 23999 Min: 4 Act: 5 Avg: 4 Max: 7
T: 9 (17609) P:80 I:5500 C: 21817 Min: 4 Act: 6 Avg: 5 Max: 9
```
Choosing a faster system with more physical CPU cores available and an improved timer precision can improve the maximal latencies further. This also reduced the measured minimal and average latencies, even when using the identical Operating System (OS) with otherwise identical settings.

### **Example 4) Intel Core i5-4310M DualCore, 4GB RAM, SSD – RT-incapable System**

• same optimised Linux, but system reveals to be real-time incapable! Its average latencies are at least 100x worse than the other systems and maximal latencies reach about 80 ms (we need latencies well below 1ms to allow for RT-task cycle times of required 16 ms):

```
cyclictest -p80 -t10 -n -D 120
# /dev/cpu_dma_latency set to 0us
policy: fifo: loadavg: 0.53 0.34 0.29 1/665 4805
T: 0 ( 4796) P:80 I:1000 C: 107617 Min: 3 Act: 712 Avg: 397 Max: 76078
T: 1 ( 4797) P:80 I:1500 C: 72238 Min: 3 Act: 193 Avg: 444 Max: 71888
T: 2 ( 4798) P:80 I:2000 C: 54791 Min: 3 Act: 331 Avg: 504 Max: 65045
T: 3 ( 4799) P:80 I:2500 C: 44252 Min: 3 Act: 614 Avg: 516 Max: 65972
T: 4 ( 4800) P:80 I:3000 C: 37129 Min: 3 Act: 190 Avg: 546 Max: 63910
T: 5 ( 4801) P:80 I:3500 C: 32050 Min: 3 Act: 198 Avg: 572 Max: 69778
T: 6 ( 4802) P:80 I:4000 C: 28152 Min: 3 Act: 239 Avg: 605 Max: 69716
T: 7 ( 4803) P:80 I:4500 C: 25112 Min: 4 Act: 223 Avg: 626 Max: 67192
T: 8 ( 4804) P:80 I:5000 C: 22641 Min: 3 Act: 466 Avg: 657 Max: 65840
T: 9 ( 4805) P:80 I:5500 C: 20708 Min: 4 Act: 215 Avg: 682 Max: 65669
```
Here we learn, that CPU speed alone is no warrantor for the actual real-time capability of the whole system. Even if the CPU itself might be several times faster than both previous CPUs, the system is

![](_page_42_Picture_0.jpeg)

![](_page_42_Picture_2.jpeg)

incapable of providing latencies (neither minimal, nor average or maximal) to allow for unhindered RT-execution of any Simulation Host (SH) application with 16 ms task cycle times as desired.

### **Summarizing RealTime capabilities**

To prove whether any given hardware is sufficiently RT-capable to be used as a Simulation Host (SH) system, we can deduce that the maximal allowed system latencies are on the order of 100 microseconds (us) when we need RT-task cycle times of 16 milliseconds (ms) – more than 100-times faster. Therefore, if any latencies on the Simulation Host (SH) are slower (higher values) than roughly 100 us, the RT-enabled Operating System (OS) will not be able to schedule and process the required RT-tasks of the Simulation Host (SH) application fast enough for proper execution without hitting the deadlines of its configured time-slots.

Note that the deduced value of about 100-times faster maximum system latencies than the targeted 16 ms RT-task cycle times is currently only valid for CPUs based on 'x86-64' (e.g. Intel or AMD) architecture with a real-time 'kernel-rt' on Linux. This is given due to the hardware platforms available during the testing stages as listed in the previous section. Other hardware platforms, such as ARM or PowerPC, for the Simulation Host (SH) device as well as other Operating Systems (OS) might lead to significant higher or lower conversion factors than the listed 100x.

In addition, there might be further restrictions on the overall CPU-, network-, and general bus- and I/O- hardware infrastructure of the Simulation Host (SH), which can lead to or generally hinder proper real-time usage of the intended hardware. Bottlenecks for proper real-time execution might appear due to limited I/O capabilities, limited interface-speed or -throughput capabilities or due to misbehaving interrupt configurations.

Therefore, we conclude that each and every system or hardware platform intended to act as a Simulation Host (SH) is required to be examined and tested for its actual system latencies and performance throughput capabilities in relation to the Simulation Host (SH) application! Any such platform shall provide all required RT-capabilities before being used in production environments.

For each and every change in hardware (e.g. new revision, other add-ons) or software (OS updates, 'kernel-rt', driver) modifications, a full re-evaluation of the platform shall be executed. All changes possibly lead to altered RT-behavior of the chosen platform.

### **4.3 LOW-LEVEL REQUIREMENTS FOR THE COMMUNICATIONS EMULATOR**

<span id="page-42-0"></span>The following [Table 4](#page-47-0) contains the defined Low-Level Requirements for the Communications Emulator (CE).

The listed requirements can be refined in further work packages, since detailed definitions also depend on the deliverables of other CONNECTA or Safe4RAIL work packages.

![](_page_42_Picture_183.jpeg)

![](_page_43_Picture_0.jpeg)

![](_page_43_Picture_2.jpeg)

![](_page_43_Picture_226.jpeg)

![](_page_44_Picture_0.jpeg)

![](_page_44_Picture_2.jpeg)

![](_page_44_Picture_226.jpeg)

![](_page_45_Picture_0.jpeg)

![](_page_45_Picture_2.jpeg)

![](_page_45_Picture_205.jpeg)

![](_page_46_Picture_0.jpeg)

![](_page_46_Picture_2.jpeg)

![](_page_46_Picture_210.jpeg)

![](_page_47_Picture_0.jpeg)

![](_page_47_Picture_1.jpeg)

![](_page_47_Picture_2.jpeg)

![](_page_47_Picture_212.jpeg)

<span id="page-47-0"></span>**Table 4: Low-Level CE Requirements**

![](_page_48_Picture_2.jpeg)

# **5. CONCLUSIONS**

<span id="page-48-0"></span>The objective of this specification was to describe the high-level requirements of the simulation framework and train virtualisation in order to support the remote and distributed testing of train subsystems including Hardware-in-the-Loop scenarios. This specification also describes the highlevel architecture defining the relationship between the main architecture subsystems.

Due to the overlapping scope of the CONNECTA and the Safe4RAIL projects, communication protocols and interfaces have not been defined. Due to the agreed work split – the Safe4RAIL project is responsible for delivering the Communications Framework (CF) – the present document leaves out any explicit architecture and design details of the Communications Framework (CF) and related Software components.

The definitions from this specification are the basis for further refinements in Tasks 6.4 and 6.6 (and maybe more tasks). Since several definition and implementation details also depend on other work packages of the CONNECTA project and the Safe4RAIL project, the following work in the Tasks 6.4 and 6.6 may have to be adapted to slightly different definitions from those other work packages or projects.

CONNECTA and Safe4Rail project must agree on the details of the interfaces provided by the Communication Framework (CF). That is why interface details and protocols between distributed architecture subsystems will be identified in the design phases, Task 6.4, Task 6.5 and Task 6.6.

The specification of the architecture and the design of the Simulation Framework (SF) will be refined during Task 6.4.

### **Electro-Mechanical Simulations**

During the work on this task it has been identified, that the scope Electro-Mechanical Simulations (EMS) might be split into simulations of the physical and the electrical behaviour. But both types of simulation, and thus the Electro-Mechanical Simualtions (EMS) in general are not that different from a 'normal' End Device Simulation (EDS). The main difference is the architectural scope of the simulation, since an End Device Simulation (EDS) is acting in a specific consist only, so can be executed on a single Simulation Host (SH) instance. In contrast to this an Electro-Mechanical Simulation (EMS) has to act in a train-wide scope, which requires splitting it into consist specific parts, which are executed by consist specific Simulation Host (SH) instances. This split requires that the consist specific partitions are synchronised for the train wide functionalities using a co-simulation architecture, which is the most important difference, and one of the specific requirements for Electro-Mechanical Simulations (EMS).

The next difference is the kind of interface to other End Devices (ED). An End Device (ED) or an End Device Simulation (EDS) will communicate to other End Devices (ED) or End Device Simulations (EDS) using one of the communication busses like an Ethernet Consist Network (ECN). On the opposite the Electro-Mechanical (EM) environment is connected to End Devices (ED) by physical inputs and outputs on that device. For the Electro-Mechanical Simulation (EMS) this means that the inputs and outputs have to be provided using a Hardware-in-the-Loop Interface (HIL-IF), which will then interface with the physical inputs and outputs of an End Device (ED) replacing the real Electro-Mechanical (EM) environment.

![](_page_49_Picture_0.jpeg)

**Contract No. H2020 – 730539**

![](_page_49_Picture_2.jpeg)

Several specific requirements for the Simulation and Virtualisation Framework (SVF) have been defined as a result of this analysis, which in total also provide the complete functionality for supporting Electro-Mechanical Simulations (EMS). The detailed architecture and design of Electro-Mechanical Simulations (EMS) will be provided in Task 6.6.

*The internal behaviour of an Electro-Mechanical Simulation (EMS) can be simulated with simple logic, even simpler than the logic required for a 'normal' End Device Simulation (EDS), so no additional requirements are needed for supporting the simulation of the internal behaviour.*

### **REFERENCES**

<span id="page-49-1"></span><span id="page-49-0"></span>![](_page_49_Picture_84.jpeg)

**Table 5: References**